Документ подписан простой электронной подписью Информация о владельце:<br>ФИО: Емельянов Сергей Геннадьевич Должность: ректордеральное государственное бюджетное Дата подписания. 31.09.2008 унруждение высшего образования Никальный программный концептированный университет» эникальный программный ключ.<br>9ba7d3e34c012eba476ffd2d064cf2781953be730df2374d16f3c0ce536f0fc6

#### Кафедра дизайна и индустрии моды

**УТВЕРЖДАЮ** Проректор по учебной работе О.Г. Локтионова  $\frac{16}{500}$  $2023 -$ 

#### ОБРАБОТКА РЕЗУЛЬТАТОВ ПРЯМЫХ ИЗМЕРЕНИЙ Методические указания по выполнению практической и самостоятельной работы

УДК 006.9

Составители: С.В. Холыревская

### Репензент Доктор технических наук, доцент В.В. Куи

Обработка результатов прямых измерений: методические указания по выполнению практической и самостоятельной работы / Минобрнауки России. Юго-Зап. гос. ун-т; сост.: С.В. Ходыревская. – Курск, 2023. – 12 с.: – Библиогр.: с. 12.

Содержат сведения о правилах представления результатов измерений. Рассмотрены формы представления результатов прямых однократных и многократных измерений. Приведены задания для самостоятельного выполнения, вопросы для самопроверки и подготовки, а также тест для самоконтроля.

Методические указания предназначены для бакалавров и специалистов всех направлений подготовки и специальностей и для всех форм обучения.

Текст печатается в авторской редакции

Полписано в печать . Формат  $60x841/16$ . Усл.печ. л. 0,7. Уч.-изд. л. 0,63. Тираж 100 экз. Заказ узд Бесплатно. Юго-Западный государственный университет. 305040, г. Курск, ул. 50 лет Октября, 94.

# 1 Цель работы:

Изучить формы и правила представления результатов прямых многократных измерений приобрести  $\overline{M}$ однократных  $\mathbf{M}$ практические навыки обработки и представления результатов прямых однократных и многократных измерений.

# 2 Задания для самостоятельного выполнения

Задание 1. Ограничить количество значащих цифр в измеренных значениях и их погрешностях.

Задание 2. Секундомером с известной погрешностью было проведено однократное измерение. Результаты измерения выдаются преподавателем. При условии, что доверительная вероятность результата измерения составляет 100%, записать в правильной форме результат измерения.

Задание 3. Секундомером с известной погрешностью были проведены многократные измерения (20 измерений). Результаты измерений и значение инструментальной погрешности секундомера выдаются преподавателем. При условии, что доверительная вероятность результата измерения составляет 95%, записать в правильной форме результат измерения.

# 3 Краткие теоретические сведения

# 3.1 Правила представления результатов измерений

Любое число состоит из цифр, определяющих количество единиц в различных разрядах числа. Так, в число 312,42 включает 5 цифр, в нем содержится 3 сотни, 1 десяток, 2 единицы, 4 десятых и 2 сотых. Старший разряд - сотни, младший - сотые.

Цифры в числе могут быть значащими и незначащими.

Значащие цифры - это все цифры числа, кроме нулей, стоящих слева. Нули, стоящие в середине или в конце числа (справа) являются значащими, т.к. обозначают отсутствие единиц в соответствующем разряде. При этом цифры множителя  $10^n$  не учитываются.

В таблице 1 представлены примеры определения количества значащих цифр в числах.

процессе измерения получают измеренное  $\mathbf{B}$ значение величины х и две погрешности: абсолютную  $\Delta X$  и относительную  $\delta_x$ . Для того, чтобы снизить погрешности обработки результатов

измерений, в погрешностях  $\Delta X$  и  $\delta$ <sub>x</sub> необходимо ограничить число значащих цифр по следующим правилам [2, 4, 5].

Таблица 1

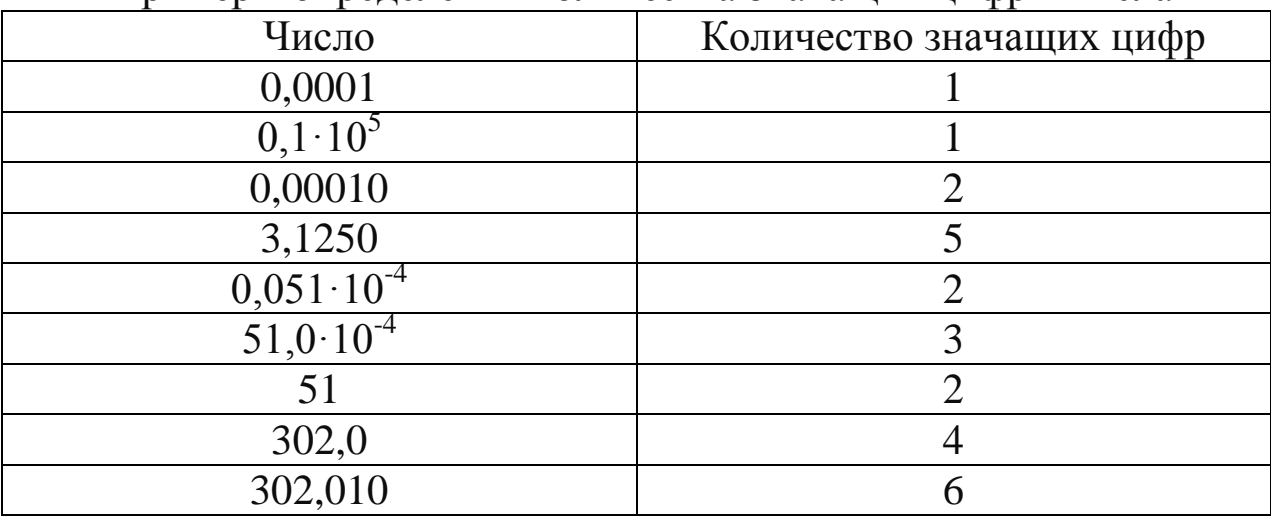

Примеры определения количества значащих цифр в числах

1. Погрешности измерения должны содержать не более двух (одну или две) значащих цифры.

2. Если первая значащая цифра в абсолютной погрешности Δ*X*: «1», «2» или «3», то в погрешности необходимо оставить 2 значащие цифры. Если первая значащая цифра в абсолютной погрешности Δ*X* : «4», «5», «6», «7», «8» или «9», то в погрешности необходимо оставить 1 значащую цифру.

3. Измеренное значение *X* должно заканчиваться тем же младшим разрядом, что и абсолютная погрешность Δ*X*.

4. В относительной погрешности δ*<sup>x</sup>* число значащих цифр ограничивается по тем же правилам, что и в абсолютной погрешности Δ*X*.

В таблице 2 представлены примеры ограничения количества значащих цифр в измеренном значении и его погрешностях.

При ограничении числа значащих цифр необходимо использовать операцию округления – отбрасывание значащих цифр справа после определенного разряда с возможным изменением цифры этого разряда.

Существуют следующие правила округления:

1. Если первая из отбрасываемых цифр меньше «5», то цифра предыдущего разряда не изменяется; если – больше «5», то цифра предыдущего разряда увеличивается на единицу.

2. Если отбрасывается несколько цифр и первая из отбрасываемых «5», то цифра предыдущего разряда увеличивается на единицу.

3. Если отбрасывается только одна цифра «5», а за ней нет цифр, то округление производится до ближайшего четного числа (если цифра предыдущего разряда четная, то она не изменяется, если нечетная, то увеличивается на единицу).

4. Округление выполняется сразу до желаемого числа значащих цифр.

Таблица 2

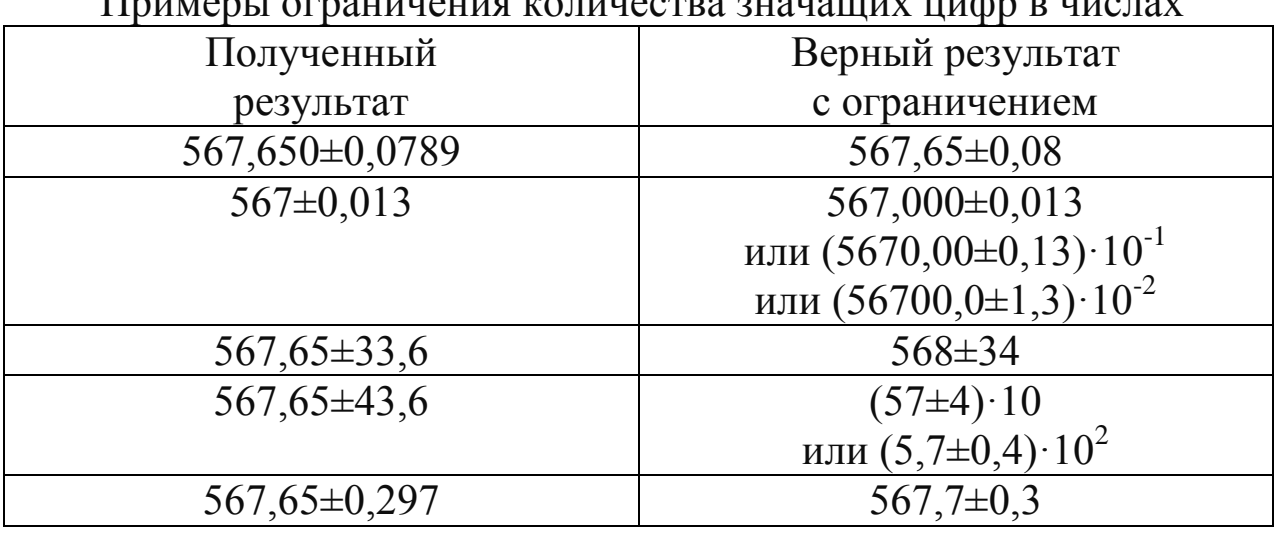

Примеры ограничения количества значащих цифр в числах

**Пример 1.** Ограничить количество значащих цифр в измеренных значениях и их погрешностях:

 $87,236\pm0,0426 \approx 87,24\pm0,04$ : в погрешности оставляем одну значащую цифру, т.к. первая значащая цифра – «4». Младший разряд – сотые, поэтому в измеренном значении также оставляем сотые, с предварительным округлением, т.к. первая отбрасываемая цифра – «6».

87,236±0,0456 ≈ 87,24±0,05 : в погрешности оставляем одну значащую цифру, т.к. первая значащая цифра – «4». Т.к. после нее первая отбрасываемая цифра «5», то «4»-ку округляем. Младший разряд – сотые, поэтому в измеренном значении также оставляем сотые, с предварительным округлением, т.к. первая отбрасываемая цифра – «6».

 $87,231\pm0,103$  ≈  $87,23\pm0,10$  ≈  $(872,3\pm1,0) \cdot 10^{-1}$  : в погрешности оставляем две значащих цифры, т.к. первая значащая цифра – «1». Здесь возможны варианты: «0,10», «1,0». В первом случае младший

разряд - сотые, во втором - десятые. Во втором случае должен появиться коэффициент  $10^n$  (n = -1).

 $287,231\pm39,8 \approx (29\pm4)\cdot10 \approx (2,9\pm0,4)\cdot10^{2}$  : в погрешности оставляем две значащих цифры, но, т.к. отбрасываемая цифра «8», то «9»-ку перед ней необходимо округлить до «10»-ки, т.е. «39» округляем до «40». Т.к. теперь первая значащая цифра «4», то оставляем 1 цифру. Это может быть либо «4», либо «0,4». Во втором случае должен появиться коэффициент  $10^n$  ( $n = 2$ ). Измеренное значение округляем соответственно.

0,0002872±0,00018  $\approx$  (2,9±1,8) 10<sup>-4</sup> : в погрешности оставляем две значащих цифры. За скобки выносим общий множитель « $10^{-4}$ ». Младший разряд - десятые. Округляем измеренное значение до десятых.

#### $3.2$ представления  $\Phi$ <sub>o</sub>p<sub>Ma</sub> результатов **ПРЯМЫХ** однократных измерений

Прямые однократные измерения являются основным видом технических измерений и проводятся в том случае, когда ожидается пренебрежимо инструментальной) малая сравнению  $(110)$  $\mathbf{C}$ случайная погрешность [2, 4, 5].

При однократных измерениях измеренное  $3a$ значение величины принимают результат одного измерения:

$$
\bar{X} = x_1
$$

По инструментальной погрешности Ди средства измерения определяют абсолютную погрешность измерения:

$$
\Delta x = \Delta u.
$$

Относительную погрешность вычисляют по формуле [1, 3]:

$$
\delta_x = \left| \frac{\Delta x}{\bar{X}} \right| \cdot 100\%.
$$
 (1)

Результат измерений записывают следующим образом:

$$
x = (A \pm B)C; \delta_x = D\%; P = 1,
$$
 (2)

где  $A$  – измеренное значение;  $B$  – абсолютная погрешность;  $C$  – единицы измерения; D - относительная погрешность; P доверительная вероятность (вероятность того, что полученное значение является истинным - 100%).

Результат измерений записывают  $\mathbf{C}$ учетом правил представления результатов.

**Пример 2.** Некоторым СИ с погрешностью  $\Delta u = 0.04721$  y.e. было проведено однократное измерение, при этом полученное значение составило 45,9471 у.е. При условии, что доверительная вероятность результата измерения составляет 100%, записать в правильной форме результат измерения.

Абсолютной измерения погрешностью  $\Delta$  является погрешность СИ:  $\Delta = \Delta u = 0.04721$  y.e.

Относительная погрешность измерения, согласно (1), равна:

 $\delta = \left| \frac{0.04721}{45.9471} \right| \cdot 100\% = 0.1027\%.$ 

Учитывая правила представления результатов измерений, абсолютную и относительную погрешности нужно округлить, а затем ограничить количество значащих цифр в измеренном значении и его абсолютной погрешности.

С учетом округления  $\delta \approx 0.10\%$ .

С учетом округления  $\Delta \approx 0.05$  y.e.

Тогда результат однократного измерения можно записать следующим образом:

 $x = (45.95 \pm 0.05)$  y.e.;  $\delta_x = 0.10$  %;  $P = 1$ .

#### $3.3$ представления результатов  $\Phi$ орма прямых многократных измерений.

Многократные измерения проводятся с целью уменьшения влияния случайных погрешностей на результат измерения [1-3]. При многократных измерениях за измеренное значение величины арифметическое принимается среднее **ИЗ BCCX** полученных отдельных измерений.

Теория метода обработки прямых многократных измерений базируется на теории вероятности.

Порядок обработки прямых многократных измерений [5]:

1. Провести *п* измерений  $x_i$  измеряемой величины  $x$ :

$$
x_1, x_2, \ldots, x_i, \ldots, x_n.
$$

2. Вычислить среднее арифметическое значение измеряемой величины по формуле:

$$
\bar{x} = \frac{1}{n} \sum_{i=1}^{n} x_i.
$$
\n(3)

3. Вычислить оценку среднего квадратического отклонения (СКО) результата измерения по формуле:

$$
S_{\bar{x}} = \sqrt{\frac{1}{n-1} \cdot \sum_{i=1}^{n} (x_i - \bar{x})^2}.
$$
 (4)

Рассчитать доверительный интервал случайной  $4<sup>1</sup>$ 

погрешности (случайную погрешность) по формуле:

$$
\Delta_{\bar{x}} = t_{\alpha,n} \cdot S_{\bar{x}},\tag{5}
$$

где  $t_{\alpha n}$  – коэффициент Стьюдента, который учитывает требуемую вероятность  $\alpha$  $\mathbf{M}$ количество доверительную проведенных измерений *n*, на основании которых вычислена величина  $S_{\bar{r}}$ .

измерений Для технических принята доверительная вероятность  $P = \alpha = 0.95$ .

Коэффициент Стьюдента выбирается из таблицы 3 для заданного числа измерений п.

Таблина 3

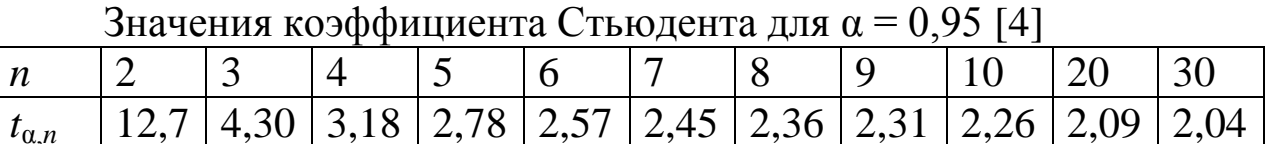

5. Определить абсолютную погрешность измерения с учетом случайной погрешности  $\Delta_{\bar{x}}$  и инструментальной погрешности  $\Delta$ их по формуле:

$$
\Delta_x = \sqrt{\Delta_{\bar{x}}^2 + \left(\frac{2}{3}\Delta_{ux}\right)^2}.
$$
\n(6)

Множитель «2/3» в выражении (6) учитывает разные доверительные вероятности определения случайной  $\Delta_{\bar{v}}$  $\overline{M}$ инструментальной Дих погрешностей. Случайная погрешность рассчитывается для доверительной вероятности  $P = 0.95$ , а инструментальной погрешности величина  $\Delta$ их прибора нормируется для доверительной вероятности  $P = 1$ .

6. Вычислить относительную погрешность измерения по формуле  $(1)$ .

7. Используя правила представления результатов измерения, значащих абсолютной определить количество цифр  $\overline{B}$  $\overline{M}$ относительной погрешностях, и в значении измеряемой величины.

Результат измерений записывают следующим образом:

 $x = (A \pm B)C$ ;  $\delta_x = D\%$ ;  $P = 0.95$ ,  $(7)$ где  $A$  – измеренное значение;  $B$  – абсолютная погрешность;  $C$  – единицы измерения;  $D$  – относительная погрешность;  $P$  – доверительная вероятность (вероятность того, что полученное значение является истинным - 100%).

**Пример 3.** Некоторым СИ с погрешностью  $\Delta u x = 0.3$  у.е. были

многократные измерения, в проведены результате которых получены следующие значения:

21,3 y.e.; 21,4 y.e.; 21,2 y.e.; 21,3 y.e.; 21,2 y.e.

При условии, что доверительная вероятность результатов измерений составляет 95%, записать в правильной форме результат измерения.

Среднее арифметическое значение измеряемой величины  $1_{-}$ составляет 21,28 у.е. (по правилам приближенных вычислений среднее арифметическое значение должно иметь на один разряд больше, чем исходные данные).

Оценка СКО результатов измерения составляет: 2.

$$
S_{\bar{x}} = \sqrt{\frac{1}{5-1} \cdot \sum_{i=1}^{n} (x_i - 21,28)^2} = 0.0374 \, y.\, e.
$$

правилам представления результатов погрешностей,  $\Pi$ <sub>0</sub> погрешность должна содержать не более 2-х значащих цифр. Но, т.к. оценка СКО является промежуточной величиной, в ней необходимо оставить 3 значащие цифры.

Из таблицы значений коэффициентов Стьюдента (см. 3. таблицу 3) для  $n = 5$ ,  $P = \alpha = 0.95$  выбираем значение коэффициента  $t_{\alpha,n} = 2{,}78.$ 

Доверительный интервал случайной погрешности принимаем равным:  $\Delta_{\overline{r}} = 2.78 \cdot 0.0374 = 0.104$  у. е. (в промежуточном значении необходимо оставить 3 значащие цифры).

Абсолютная погрешность измерений составляет:  $\overline{4}$ .

$$
\Delta_x = \sqrt{0,104^2 + \left(\frac{2}{3} \cdot 0,3\right)^2} = 0,225 \ (y.e.).
$$

В промежуточном значении необходимо оставить 3 значащие цифры.

Относительная погрешность составляет: 5.

 $\delta_x = 1.06\%$ .

В промежуточном расчете также оставляем 3 значащие цифры.

По правилам ограничения количества значащих цифр: 6.

- относительная погрешность составит: 1,1%;

- абсолютная погрешность составит: 0,23 у.е.;

- среднее значение измеряемой величины должно содержать те же разряды, что и арифметическая погрешность, т.е. составит: 21,28 y.e.

Тогда результат многократных измерений можно записать следующим образом:

 $x = (21.28 \pm 0.23)$  y.e.;  $\delta_x = 1.1$  %;  $P = 0.95$ .

## Вопросы для самопроверки и подготовки

1. Что такое погрешность результата измерения?

2. Что такое прямые измерения?

3. Как классифицируются измерения по способу получения результата?

4. Как классифицируются измерения по числу измерений?

5. Как классифицируются измерения по характеристике точности?

 $6<sup>1</sup>$ Как классифицируются измерения  $\Pi$ <sup>O</sup> способу представления результатов измерений?

7. Как классифицируется погрешность измерения по способу выражения?

8. Как классифицируется погрешность измерения по причине и условиям возникновения?

9. Как классифицируется погрешность измерения  $\Pi$ <sup>O</sup> характеру изменений?

10. Какие Вам известны разновидности систематических погрешностей?

11. В чем заключаются правила представления результатов измерений?

## Тест для самоконтроля

1. Погрешностью измерения называется

а) оценка отклонения измеренного значения величины от её истинного значения

б) оценка отклонения измеренного значения величины от её математического ожидания

в) завышенное значение измеряемой величины

г) оценка отклонения рассчитанного значения величины от её истинного значения

д) заниженное значение измеряемой величины

2. Непосредственные прямые измерения

а) Длина, давление, температура, промежутки времени;

b) Расход по переменному перепаду давления;

с) Объём, масса, плотность;

d) Уровень, концентрация, ёмкость.

3. Погрешность измерения

а) Разность показаний прибора в единицу времени

b) Суммарное значение приведенной погрешности

с) Отклонение результата от истинного значения измеряемой **величины** 

d) Погрешность средств измерений, используемых в нормальных условиях

4. Абсолютная погрешность измерительного прибора

а) Сумма относительной и допустимой погрешности

b) Разность между показанием прибора и истинным значением величины

с) Погрешность измерения, выраженная в единицу измерения

d) Отношение погрешности прибора к нормирующему значению

5. Прямые измерения это такие измерения, при которых:

а) искомое значение величины определяют на основании прямых измерений других физических величин, результатов связанных с искомой известной функциональной зависимостью

**b**) применяется наиболее метод ТОЧНОГО определения измеряемой величины

с) искомое значение физической величины определяют непосредственно путем сравнения с мерой этой величины

6. Определение прочности бетона на сжатие разрушающим  $METOIOM - 3TO$ 

а) прямые однократные измерения

b) прямые измерения с многократными наблюдениями

с) косвенные измерения

d) совокупное измерение

7. Для определения прочности бетона ультразвуковым метолом выполняют

а) прямые однократные измерения

**b)** совместные измерения

с) косвенные измерения

d) совокупное измерение

### **БИБЛИОГРАФИЧЕСКИЙ СПИСОК**

1. Волхонов, В. И. Метрология, стандартизация и сертификация : учебное пособие / В. И. Волхонов, Е. И. Шклярова. Москва : Альтаир-МГАВТ, 2011. - 246 с. URL: http://biblioclub.ru/index.php?page=book&id=430004. – Режим доступа: по подписке. – Текст : электронный.

2. Червяков, В. М. Метрология, стандартизация и сертификация : учебное пособие / В. М. Червяков, А. О. Пилягина, П. А. Галкин. - Тамбов : Издательство ФГБОУ ВПО «ТГТУ», 2015. - 113 с. – URL : [http://biblioclub.ru/index.php?page=book&id=444677.](http://biblioclub.ru/index.php?page=book&id=444677) – Режим доступа: по подписке. – Текст : электронный.

3. Основы стандартизации, метрологии и сертификации : учебник / Ю. П. Зубков, Ю. Н. Берновский, А. Г. Зекунов и др. ; ред. В. М. Мишин. – Москва : Юнити, 2015. – 447 с. – URL: https://biblioclub.ru/index.php?page=book&id=117687. – Режим доступа: по подписке. – Текст : электронный.

4. Сергеев, А. Г. Метрология, стандартизация и сертификация : учебник / А. Г. Сергеев, В. В. Терегеря. - М. : Юрайт, 2010. - 820 с. - (Основы наук). - Текст : непосредственный.

5. Схиртладзе, А. Г. Метрология, стандартизация и сертификация : учебник / А. Г. Схиртладзе, Я. М. Радкевич, С. А. Сергеев. - Старый Оскол : ТНТ, 2010. - 539 с. - Текст : непосредственный.